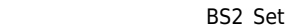

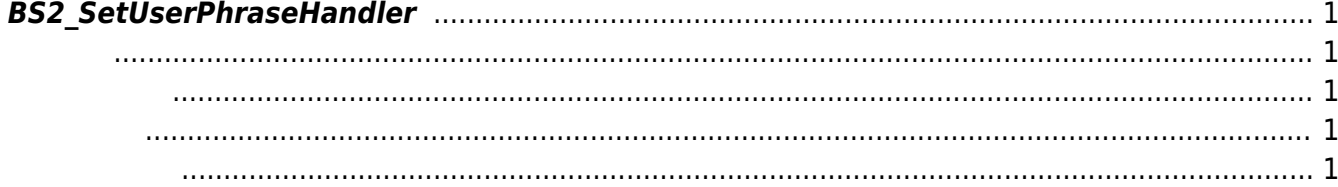

## <span id="page-1-5"></span>[Server API](http://kb.supremainc.com/bs2sdk/doku.php?id=ko:server_api) > [BS2\\_SetUserPhraseHandler](#page-1-5)

## <span id="page-1-0"></span>**BS2\_SetUserPhraseHandler**

 $[-2.7.0]$ 

<span id="page-1-1"></span>#include "BS\_API.h"

<span id="page-1-2"></span>int BS2 SetUserPhraseHandler(void\* context, OnUserPhrase ptrQuery);

- [In] *context* : Context
- $\bullet$  [In] *ptrQuery* :

queryUserPhrase true

**[BS2DisplayConfig](http://kb.supremainc.com/bs2sdk/doku.php?id=ko:configuration_api#bs2displayconfig)** 

BS\_SDK\_SUCCESS

## <span id="page-1-4"></span>[BS2\\_ResponseUserPhrase](http://kb.supremainc.com/bs2sdk/doku.php?id=ko:bs2_responseuserphrase)

<span id="page-1-3"></span>합니다.

From: <http://kb.supremainc.com/bs2sdk/>- **BioStar 2 Device SDK**

Permanent link: **[http://kb.supremainc.com/bs2sdk/doku.php?id=ko:bs2\\_setuserphrasehandler](http://kb.supremainc.com/bs2sdk/doku.php?id=ko:bs2_setuserphrasehandler)**

Last update: **2020/07/21 21:25**